[Powerpoint](http://document.inmanuals.com/to.php?q=Powerpoint For Dummies 2007 Microsoft Word) For Dummies 2007 Microsoft Word >[>>>CLICK](http://document.inmanuals.com/to.php?q=Powerpoint For Dummies 2007 Microsoft Word) HERE<<<

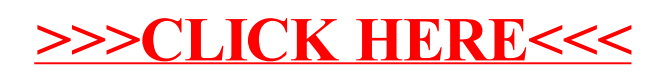